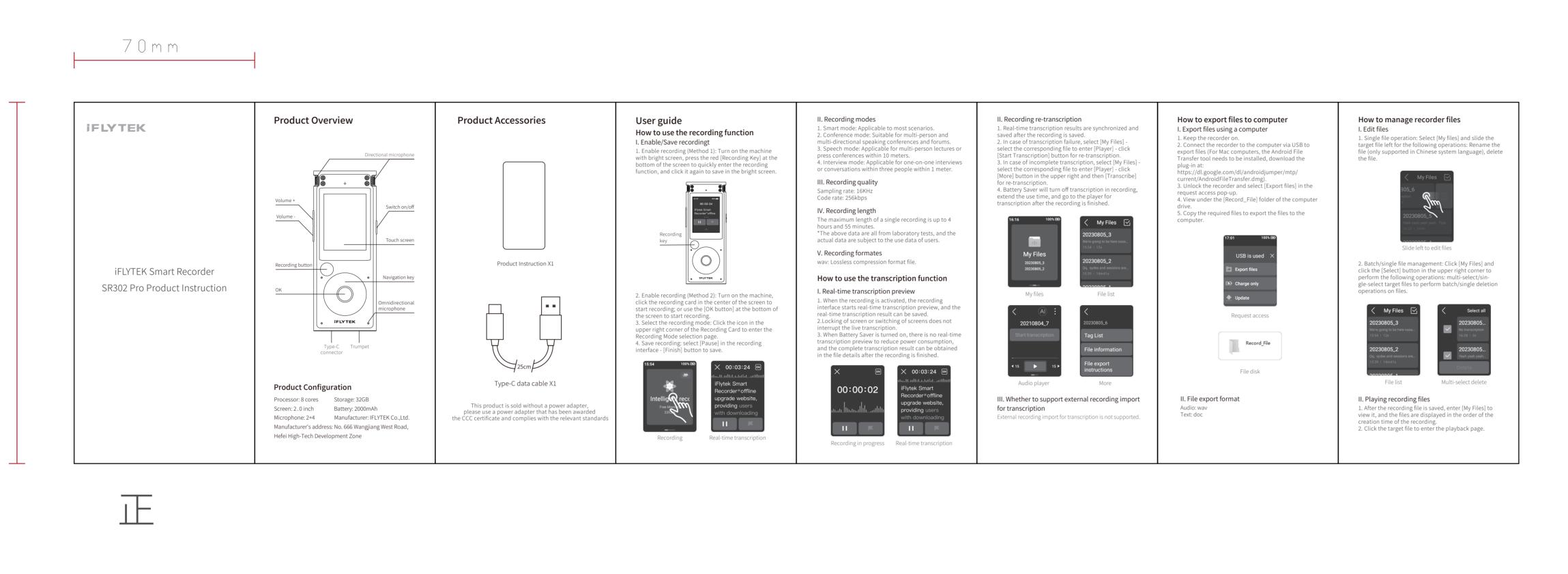

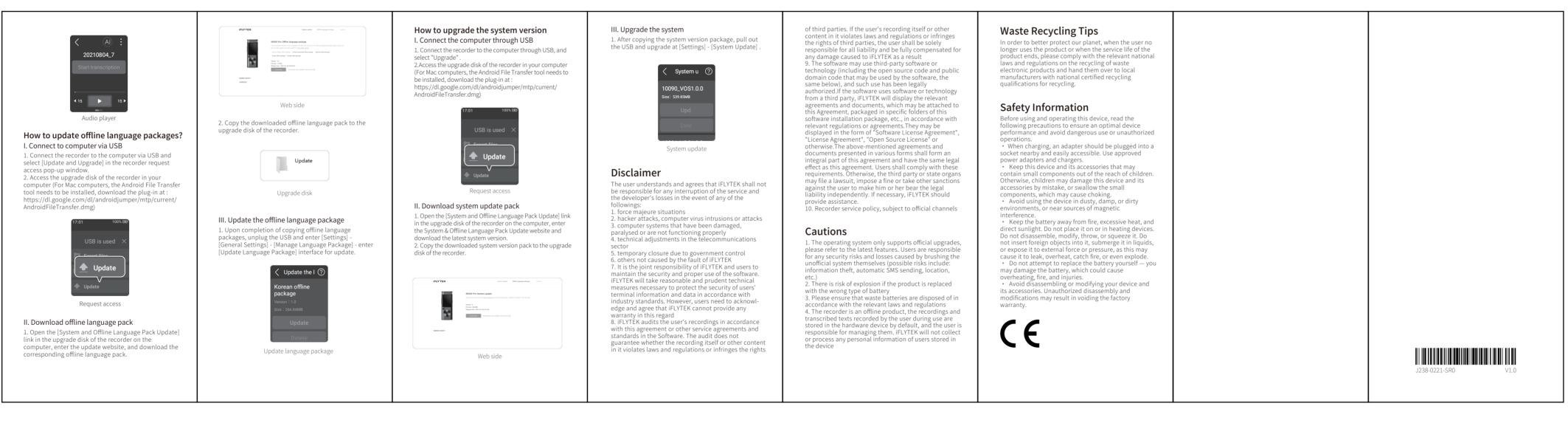

背

140 m m